## **3000 Series DC Voltage Commands**

| Function   | Range | Command |
|------------|-------|---------|
| DC Voltage | 200mV | R1      |

| Standby Mode |              |  |
|--------------|--------------|--|
| Standby ON   | S1           |  |
| Standby OFF  | SO           |  |
| Output       |              |  |
| Set Output   | O (not zero) |  |

## **Example Commands**

To set the calibrator to output 123mV send :

## R1/O123/S0<CR>

R1 = 200mV Range (as detailed in the table above) O123 = 2V Output S0 = Standby OFF (i.e. output switched ON) <CR> = Carriage Return (ASCII character 13)

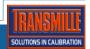